## *Examen de rattrapage* **(***Durée :* **1** *heure***)**

## **Exercice 1 (6,5 points)**

Soit l'intégrale :

$$
I = \int_0^1 x(x^2 + 1)^5 dx
$$

**1.** Donner la formule de trapèzes composée qui permet de calculer approximativement l'intégrale *I*. **(1,25)**

$$
\int_{a}^{b} f(x)dx \approx \frac{h}{2} (f(x_0) + 2[f(x_1) + f(x_2) + \dots + f(x_{n-1})] + f(x_n))
$$
\n
$$
\text{Avec}: h = \frac{b-a}{n}, x_0 = a, x_n = b, x_{i+1} = x_i + h \quad \text{pour} \quad i = 0, 1, 2, \dots, n-1
$$
\n
$$
n: \text{nombre de sous intervalles entre } a \text{ et } b
$$

**2.** Déterminer le paramètre caractérisant la précision de la méthode de trapèzes composée. **(0,75)**

sous intervalles n. En effet, plus le nombre n est grand plus le résultat obtenu est précis. **0,5 + 0,25** Le paramètre caractérisant la précision de la méthode de trapèzes composée est le nombre de **3.** En utilisant cette méthode calculer *I* pour des nombres de sous intervalles  $n = 2$  et  $n = 3$ 

• Pour 
$$
n = 2 : (1,25)
$$
  
\n
$$
h = \frac{1-0}{2} = \frac{1}{2} , \qquad x_0 = 0 , \qquad x_1 = x_0 + h = \frac{1}{2} , \qquad x_2 = x_1 + h = 1 , \quad f(x) = x(x^2 + 1)^5
$$
\n
$$
I = \int_0^4 x(x^2 + 1)^5 dx \approx \frac{1}{2} \left( f(0) + 2 \times \left[ f\left(\frac{1}{2}\right) \right] + f(1) \right) = 8.7629 \quad \textcircled{0,25 x 5}
$$
\n• Pour  $n = 3 : (1,5)$   
\n
$$
h = \frac{1-0}{3} = \frac{1}{3} , \qquad x_0 = 0 , \qquad x_1 = x_0 + h = \frac{1}{3} , \qquad x_2 = x_1 + h = \frac{2}{3} , \qquad x_3 = x_2 + h = 1
$$
\n
$$
I = \int_0^4 \frac{x^3}{1 + x^2} dx \approx \frac{1}{2} \left( f(0) + 2 \times \left[ f\left(\frac{1}{3}\right) + f\left(\frac{2}{3}\right) \right] + f(1) \right) = 6.9188 \quad \textcircled{0,25 x 6}
$$
\n4. Compare à la valeur  $I_{ext} = \frac{21}{4} (0,75)$ 

$$
I_{ext} = \frac{21}{4} = 5.2500
$$

**0,75** On remarque que lorsque le nombre choisi de sous-intervalles  $n$  augmente, les valeurs approchées convergent vers la valeur exacte  $I_{ext}$ 

**5.** Discuter la possibilité de calculer *I* pour des valeurs de *n* plus grandes. **(1)**

**0,5 x 2** D'après ce qui précède, dans la méthode de trapèzes composée il faut choisir une valeur de n plus grande pour obtenir un résultat plus précis. Cependant ce calcul ne peut être réaliser que sur un ordinateur en utilisant un logiciel de programmation tel que Matlab.

## **Exercice 2 (6,5 points)**

Soit l'équation :

$$
f(x) = e^x - 2 \cdot \cos(x)
$$

Calculer le nombre d'itération nécessaire (théorique) pour obtenir une racine dans l'intervalle [0.5, 0.75] à des précisions :  $\varepsilon_1 = 10^{-1}$ ,  $\varepsilon_2 = 10^{-10}$ . (1,5) **1.**

\n
$$
\text{Pour } \varepsilon_1 = 10^{-1}; \, n > \frac{\ln\left(\frac{b-a}{\varepsilon_1}\right)}{\ln 2} \Rightarrow n > \frac{\ln\left(\frac{0.5 - 0.75}{10^{-1}}\right)}{\ln 2} \Rightarrow n > 1.3219 \text{ donc } n = 2
$$
\n

\n\n $\text{Pour } \varepsilon_2 = 10^{-10}; \, n > \frac{\ln\left(\frac{b-a}{\varepsilon_2}\right)}{\ln 2} \Rightarrow n > \frac{\ln\left(\frac{0.5 - 0.75}{10^{-10}}\right)}{\ln 2} \Rightarrow n > 31.2193 \text{ donc } n = 32$ \n

**2.** Calculer la racine  $\alpha$  qui se trouve dans l'intervalle [0.5, 0.75] à une précision de  $\varepsilon = 10^{-1}$ par la méthode de la bissection. **(4)**  $f(0.5) \times f(0.75) = -0.0696 < 0$ 

$$
f(0.5) \times f(0.75) = -0.0696 < 0
$$
  
\nDonc il existe une racine  $\alpha$  dans l'intervalle [0.5, 0.75].  
\nItération 1 : l'intervalle [0.5, 0.75] content la racine  $\alpha$   
\n
$$
c = \frac{a+b}{2} = \frac{0.5+0.75}{2} = 0.625
$$
  
\n
$$
f(0.5) \times f(0.625) = -0.0262 < 0
$$
  
\n
$$
f(0.625) \times f(0.75) = 0.1610 > 0
$$
  
\nItération 2 : l'intervalle [0.5, 0.625] content la racine  $\alpha$   
\n
$$
c = \frac{a+b}{2} = \frac{0.5+0.625}{2} = 0.5625
$$
  
\n
$$
f(0.5) \times f(0.5625) = -0.0067 < 0
$$
  
\nItération 3 : l'intervalle [0.5, 0.5625] content la racine  $\alpha$   
\n
$$
c = \frac{a+b}{2} = \frac{0.5+0.5625}{2} = 0.53125
$$
  
\n
$$
f(0.5) \times f(0.53125) = 0.0025 > 0
$$
  
\n
$$
f(0.53125) \times f(0.53125) = 0.0025 > 0
$$

**0,5** A partir de l'itération 3, un chiffre après la virgule devient constant, donc la racine à une précision de  $\varepsilon = 10^{-1}$  est :  $\alpha = c \simeq 0, 5$ 

**0,5 x 2 3.** Discuter la possibilité de calculer la racine pour des précisions plus élevées. **(1)** D'après ce qui précède, dans la méthode de la bissection il faut réaliser un nombre d'itération plus grand pour obtenir un résultat plus précis. Cependant ce calcul ne peut être réaliser que sur un ordinateur en utilisant un logiciel de programmation tel que Matlab.

## **Exercice 3 (7 points)**

Soit l'équation différentielle :

$$
y'(t) - \frac{2}{t^2}y(t) = 0
$$

avec la condition initiale  $(t_0, y_0) = \left(2, \frac{1}{a}\right)$  $\frac{1}{e}$  de la solution.

**1.** Donner la formule de la méthode d'Euler qui permet de résoudre une équation différentielle de la forme générale :  $y'(t) = f(y, t)$  (1,5)

**0,25 x 6** La formule de la méthode d'Euler permet de trouver un point  $(t_{i+1}, y_{i+1})$  à partir le point précédent  $(t_i, y_i)$ , elle est donnée par :

$$
y_{i+1} = y_i + h \times f(t_i, y_i)
$$
 avec  $t_{i+1} = t_i + h$  et  $i = 0, 1, 2, 3, ..., n$ 

n est le nombre d'itération, h est le pas de t, et les valeurs initiales  $(t_0, y_0)$  sont donnés.

**2.** En utilisant la méthode d'Euler, calculer 3 valeurs discrètes approximatives de la solution

de l'équation (2) pour un pas h = 0.03 (écrire les résultats dans le tableau ci-dessous). **(4,5)**

Itération 1 : 
$$
(i = 1)
$$
  
\n $y_1 = y_0 + h \times f(t_0, y_0) = \frac{1}{e} + 0.03 \times f(2, \frac{1}{e}) = \frac{1}{e} + 0.03 \times (\frac{2}{2^2} \times \frac{1}{e}) = 0.3734$   
\n $t_1 = t_0 + h = 2 + 0.03 = 2.03$  0.25 x 2  
\nItération 2 :  $(i = 2)$   
\n $y_2 = y_1 + h \times f(t_1, y_1) = 0.3734 + 0.03 \times f(2.03, 0.3734)$   
\n $= 0.3734 + 0.03 \times (\frac{2}{2.03^2} \times 0.3734) = 0.3788$  0.5 x 2  
\n $t_2 = t_1 + h = 2.03 + 0.03 = 2.06$  0.25 x 2  
\nItération 3 :  $(i = 3)$   
\n $y_3 = y_2 + h \times f(t_2, y_2) = 0.3788 + 0.03 \times f(2.06, 0.3788)$   
\n $= 0.3788 + 0.03 \times (\frac{2}{2.06^2} \times 0.3788) = 0.3842$  0.5 x 2  
\n $t_3 = t_2 + h = 2.06 + 0.03 = 2.09$  0.25 x 2  
\n0.25 x 2

**3.** On donne la solution exacte :  $y(t) = e^{-\frac{2}{t}}$ t

Compléter la dernière colonne du tableau. Comparer et conclure. **(1)**

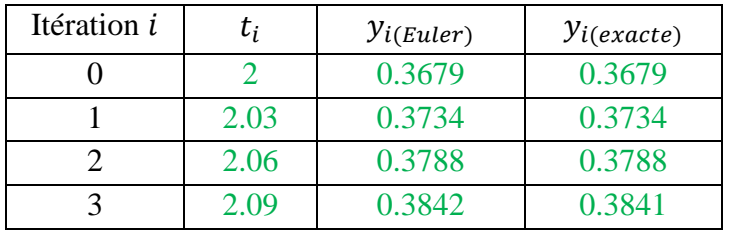

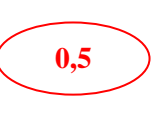

Comparaison : On remarque que les valeurs approchées et exactes sont identiques.

Conclusion : Puisque la précision de la solution dans la méthode d'Euler dépend de la valeur du pas h, on conclut que la valeur du pas h=0.03 est suffisante pour obtenir une solution précise.

$$
\bigg(0,25\,\mathrm{x}\,2\bigg)
$$